## **2/9/19 Class 2: Python Programming Fundamentals**

- **I. Datatypes and Class**
- **II. Variables and Literals**
- **III. Operators and Functions (**https://docs.python.org/3.6/library/ for more methods)
- **IV. Control Flow: if/else/elif**

# **I. Datatypes and Class**

**Datatypes:** a set of values and operations that can be used on them  $\rightarrow$  abstract concept (not specific to any language)

**Class:** program-code-template written by programmers to create an object of the datatype (defines the properties and operations for each datatype)  $\rightarrow$  programming language-specific

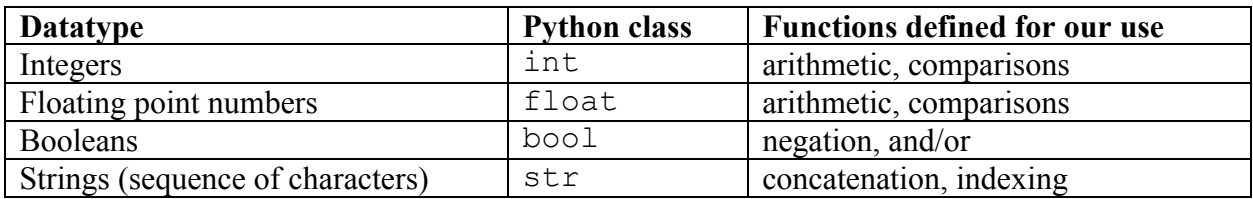

# **II. Variables and Literals**

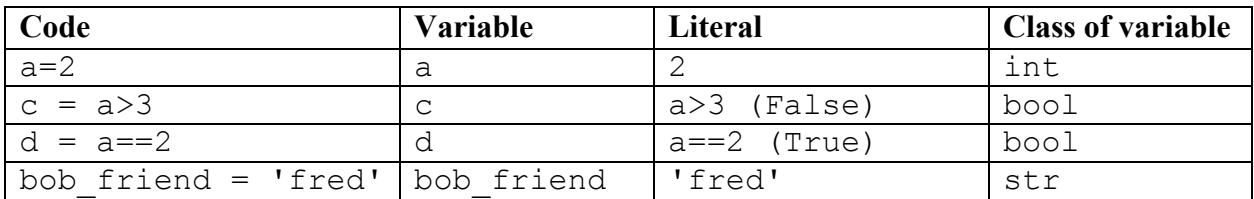

# \*\* Make sure you understand the difference between  $=$  and  $==$

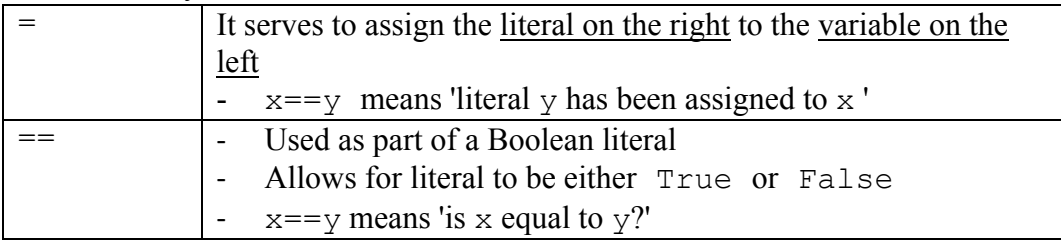

# **III. Operators and Functions** (includes review of last class)

1. Integers, Floats (int, float)

## **1) Basic operators**

## Arithmetic operators:

+ (addition), - (subtraction), / (division), // (floor division), %(modulus), \*\*(exponent), \*(multiplication)

Comparison operators:  $=$  (equal),  $=$  (unequal),  $>$ ,  $\lt$ ,  $\lt =$ ,  $>$ 

#### **2) Functions in math module**

**First, the keyword <b>import**: brings in functions that are not built-in from a module (e.g. math module)

Eg) Run the following code and understand what each line is printing

\*\*notice how we first import math, then also specify the math module again when calling the constants and functions from this module: e.g. math.pi, not just pi

```
import math
print('some constants in Math module')
print('pi: ',math.pi) 
a=3print('some common functions')
print('square root of a: ', round(math.sqrt(a),2))
```
- math.pi: calling the constant pi within the math module
- math.sqrt(a): calling the function sqrt within the math module on the variable a
- round (math.sqrt(a), 2): rounding the square root of a to 2 decimal points

#### **3) Casting between float and int**

In: int(7.99) Out: 7

In: float(7) Out: 7.0

## **2. Booleans**

**1) Boolean logic: and, or, not**

#### **2) Casting between bool and int**

In: bool(1) Out: True

In: bool(0) Out: False

In: int(True) Out: 1

In: int(False) Out: 0

## **3. Strings**

**1) Concatenation**

```
In: a= 'happy'+'joy'
In: a
Out: 'happyjoy'
```
### **2) Indexing and splicing**

- To obtain the **character at the**  $\mathbf{x}(t)$  **index** of the string s, you use s [x]
- To obtain the **length** of the string s, you use len(s)
- **Splicing**: To obtain all characters from  $0<sup>th</sup>$  index to  $5<sup>th</sup>$  index of the string s, you use s[0:6](Remember that the 'end' index is exclusive, i.e. not included in your 'splice')

e.g. Make sure you understand the following:

```
In[1]: s = 'ihatethecold'
In[2]: [0]
Out[2]: 'i'
In[3]: s[1]
Out[3]: 'h'
In[4]: s[0:2]
Out[4]: 'ih'
In[5]: s[3:8]
Out[5]: 'tethe'
In[6]: len(s)Out[6]: 12
In [7]: s[0:len(s)-1]Out[7]: 'ihatethecol'
```
## **4. Input/Output functions**

**1)** We already know **output** function: print('…')

## **2) Input:**

*variable\_name* = input("*string to print before user enters info*")

- waits for the user to input information and assigns that string to the variable
- To make the input info into a different datatype other than a string, we must use the casting functions seen above: int(), float(), or bool()

```
Eg) 
name=input("What's your name dude?: ")
fav1=input("What's your favorite color?: ")
fav2=int(input("What's your favorite number?: "))
fav3=float(input("What's your favorite non-integer number?: "))
```
## **IV. Control Flow (if/else/elif)**

```
if (Boolean expression1):
   things to execute if expression1 is true
elif (Boolean expression2):
   things to execute if 1 is false and 2 is true
else:
    things to execute if 1 and 2 are false
Eg) '3' will print out in the example below
a=20if(a < 10):b=12elif(a>30):
    b=15else:
    b=3print b
```
Eg2) Run both case 1 and case 2 and make sure you understand why the output is different!

```
Case1>>
x=3if(x == 3):
     print 'happy'
print 'sad'
Case 2 \geqif(x == 3):
     print 'happy'
else:
     print 'sad'
```